# **Storage and Indexing**

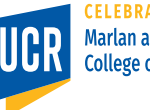

1

**CELEBRATING 30 YEARS Marlan and Rosemary Bourns College of Engineering** 

### **Overview**

- We covered storage of unstructured files in **HDFS** 
	- Partition into blocks
	- Replicate to data nodes
- This lecture will cover the storage of structured and semi-structured data
	- Row vs column formats
	- Data-aware partitioning
	- Indexing in big data
	- Big-data-specific file formats

# **Challenges**

- Big-data applications typically scan a very large file
- In-situ processing, *i.e.*, no separate data ingestion process
- Need to work efficiently with raw files in common formats

### **Row-oriented Stores**

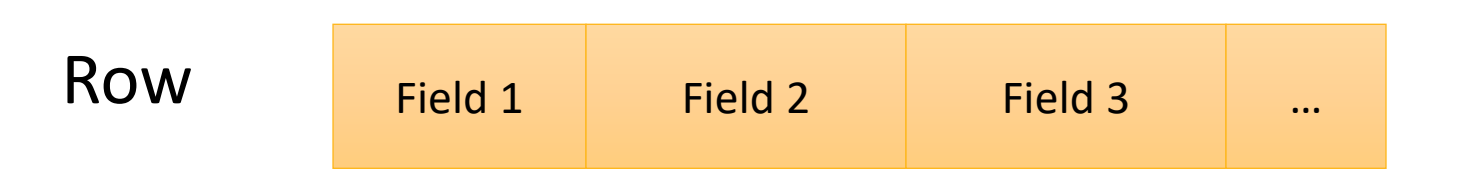

- CSV and JSON formats are examples of traditional row-oriented data formats
- Discussion questions:
	- How schema is stored in each one?
	- How flexible is each one for adding additional fields?

## **Traditional Column Stores**

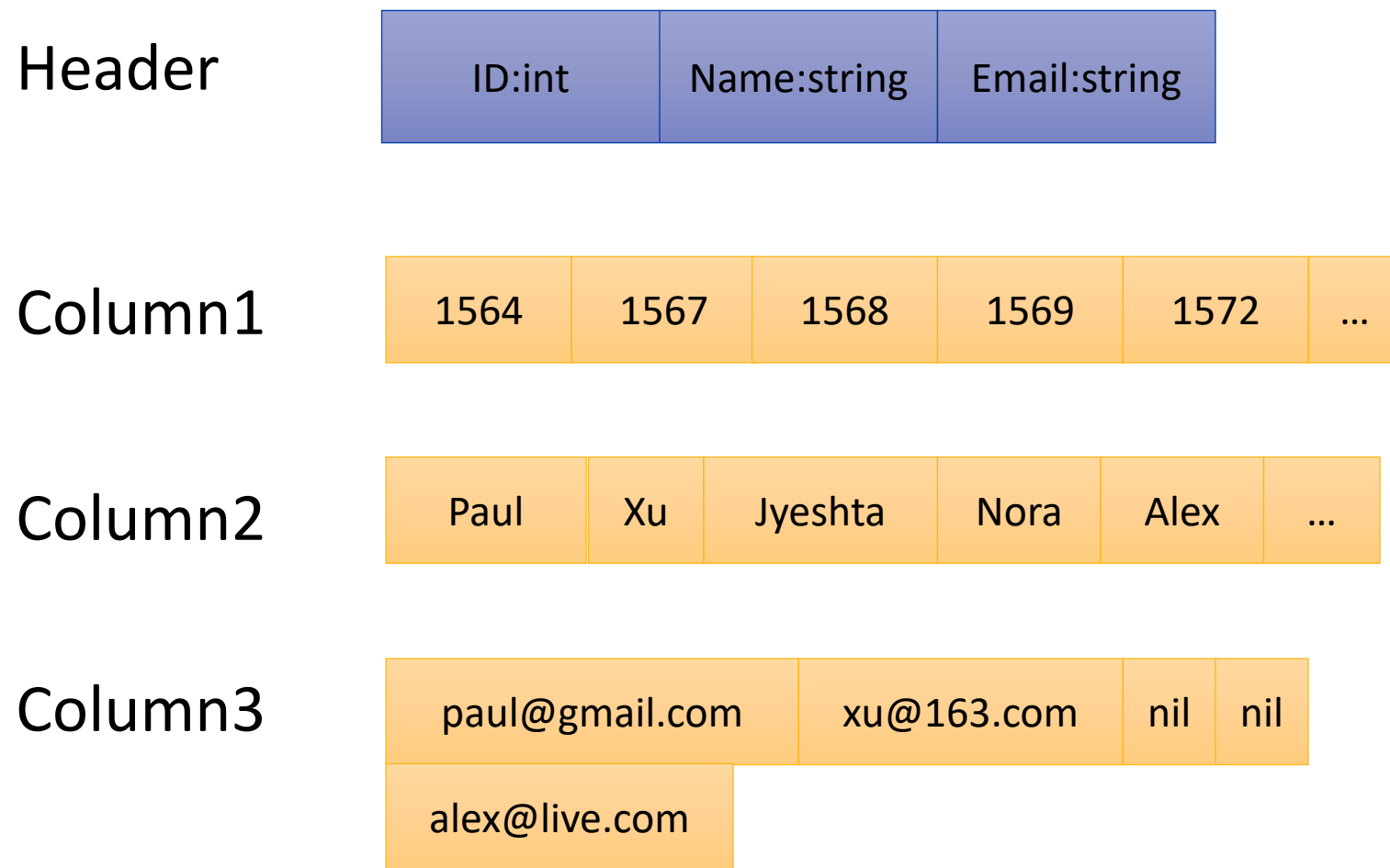

# **Pros/Cons of Column Formats**

- Pros
	- Faster projection
	- Column compression
	- Efficient aggregation
- Cons
	- Not extensible. Cannot easily add more fields
	- Slower when combining multiple columns
	- Slower joins

# **Partitioned Column Format**

- Used in most big-data key-value stores
- Aware of block partitioning in distributed file systems
- Uses row partitioning to group records together
	- § Typically based on size
- Uses column partitioning to group relevant columns
	- Typically based on user-provided logic

#### **Partitioned Column Format**

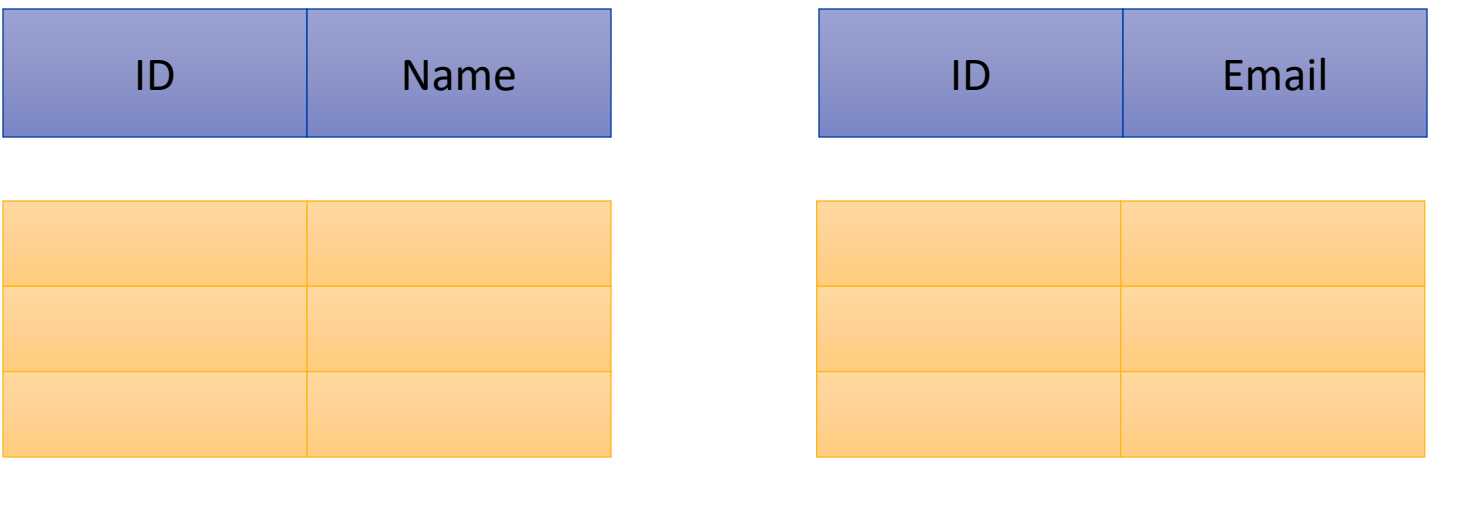

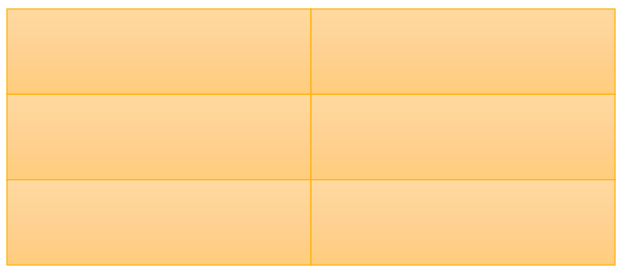

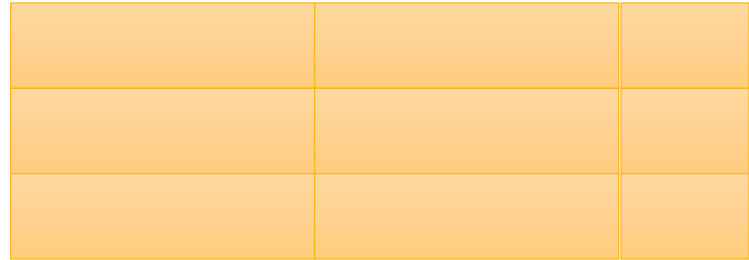

#### **Indexing in Big Data**

 $\overline{\phantom{a}}$ 

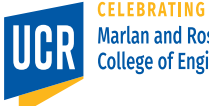

9

# **Indexing**

- A means for speeding up some queries
- Can help avoiding full scans
- Traditional DBMS indexes
	- § B+-tree
	- § R-tree
	- Hash indexes
	- Bitmap indexes
- Drawback of traditional indexes
	- Existing implementations cannot scale to big data
	- Use random reads/writes not supported in **HDFS**

## **Clustered/Unclustered Indexes**

- Clustered indexes
	- Organize records to match the order of the index
	- Good for both point and range queries
	- Can only build one index per dataset
- Unclustered indexes
	- Records are kept as-is
	- Good only for point queries and very small ranges
	- Supports multiple indexes per dataset
	- Rely on random access
- Unclustered indexes are less useful in HDFS. Why?

#### **Distributed Indexes**

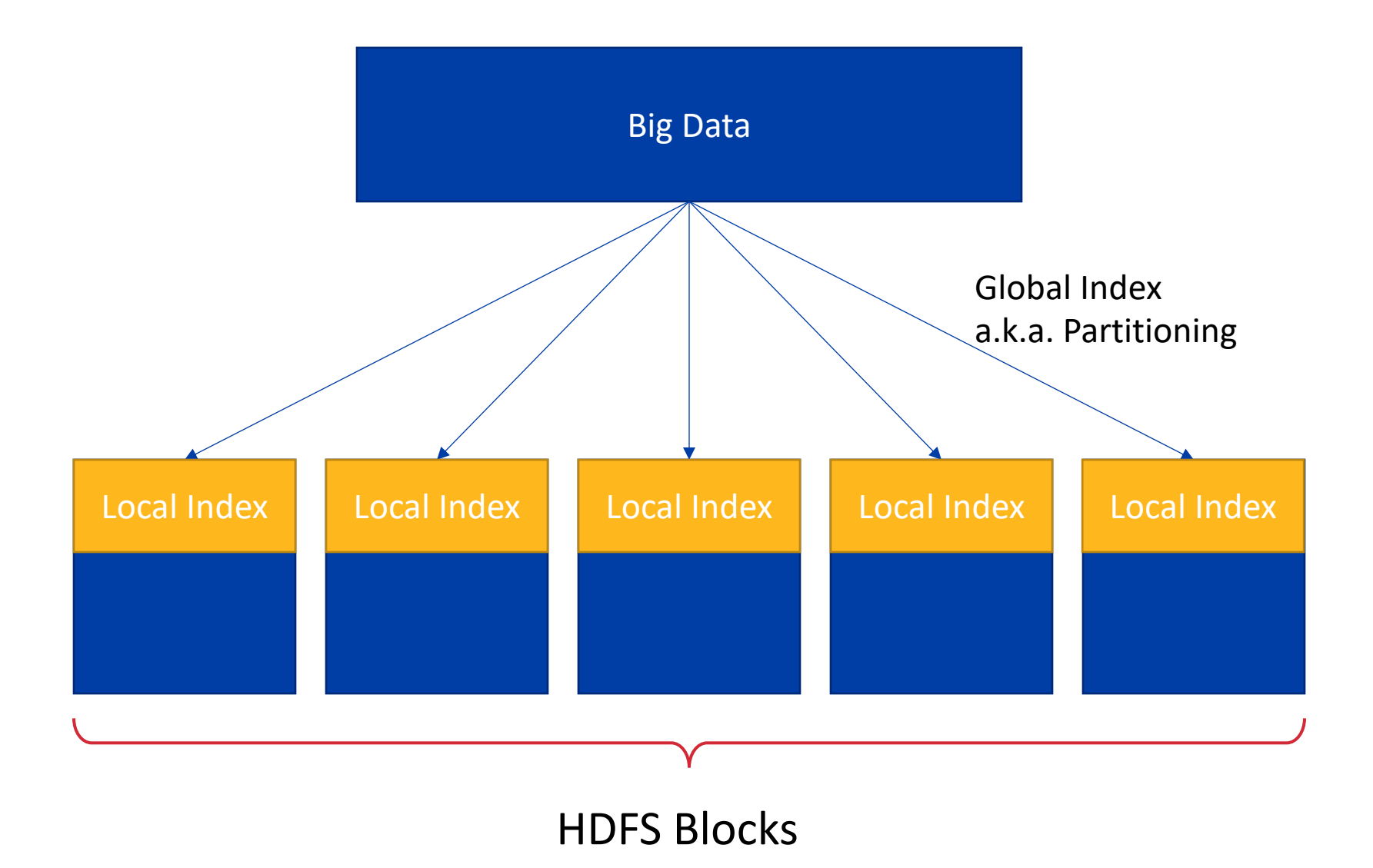

# **Hash Partitioning**

- Advantages
	- **Requires one scan over the data**
	- Flexible on number of partitions
	- With a good hash function, provides a good load balance
- Drawbacks
	- Supports only point queries **■ Highly skewed key distribution will** result in unbalanced partitions

# **Range Partitioning**

- How to find partition boundaries?
- Traditionally, partition boundaries evolve as records are inserted
- Not possible in HDFS where random writes are not allowed
- A common solution
	- Sample the input data (one scan)
	- Calculate partition boundaries (driver machine)
	- Partition the data (one scan)

# **Dynamic Partitioning**

- Very challenging in big data
- Cannot modify existing blocks
- How to insert a record into *closed* ranges?
- Common solution: Log-structured merge-tree (LSM-tree)

#### **LSM Tree**

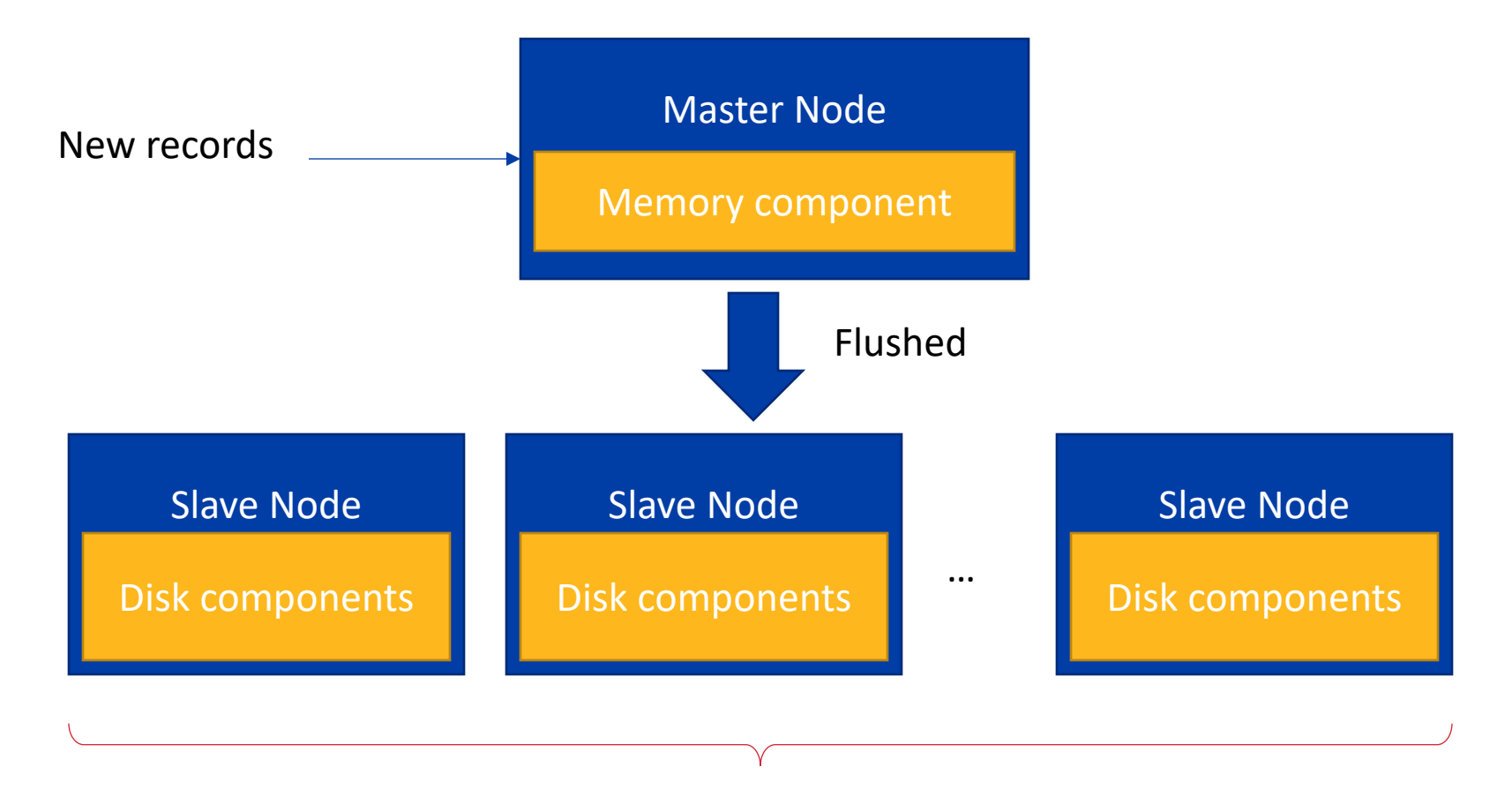

Compact and merge (e.g., External merge sort)

# **Local Indexing**

- Relatively easier
- Computed locally in each block before it gets written to disk
- Appended/prepended to the data block
- Given the small size of the block, it can be completely constructed in main-memory before the block is written
- Examples
	- Bloom filter
	- Sorting

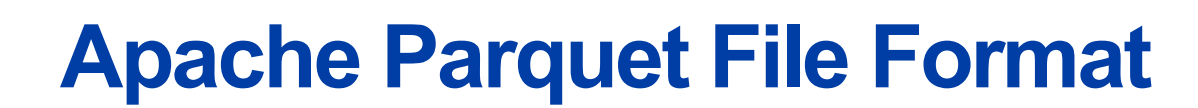

 $\overline{\phantom{a}}$ 

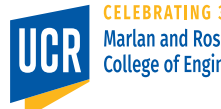

# **Apache Parquet**

- A column format designed for big data
- Based on Google Dremel
- Designed for distributed file systems
- Supports nesting
- Language independent, can be processed in C++, Java, or other formats

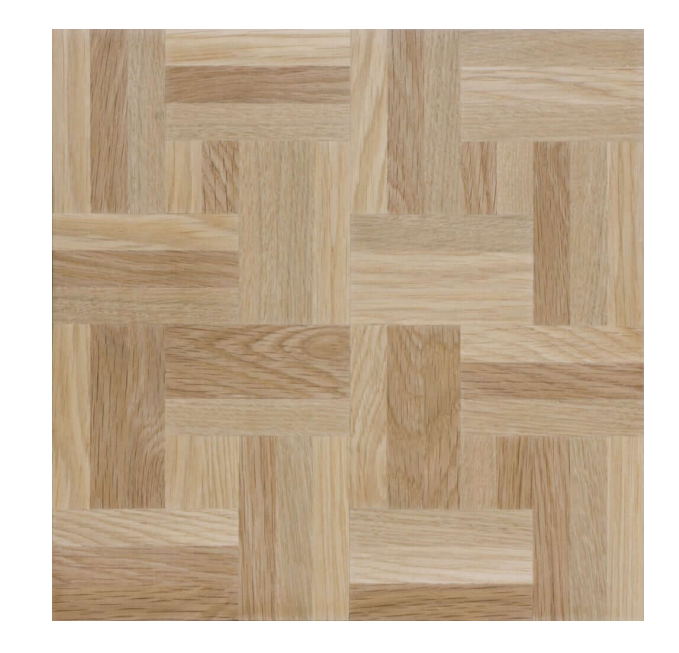

# **Parquet Overview**

#### Column Chunk

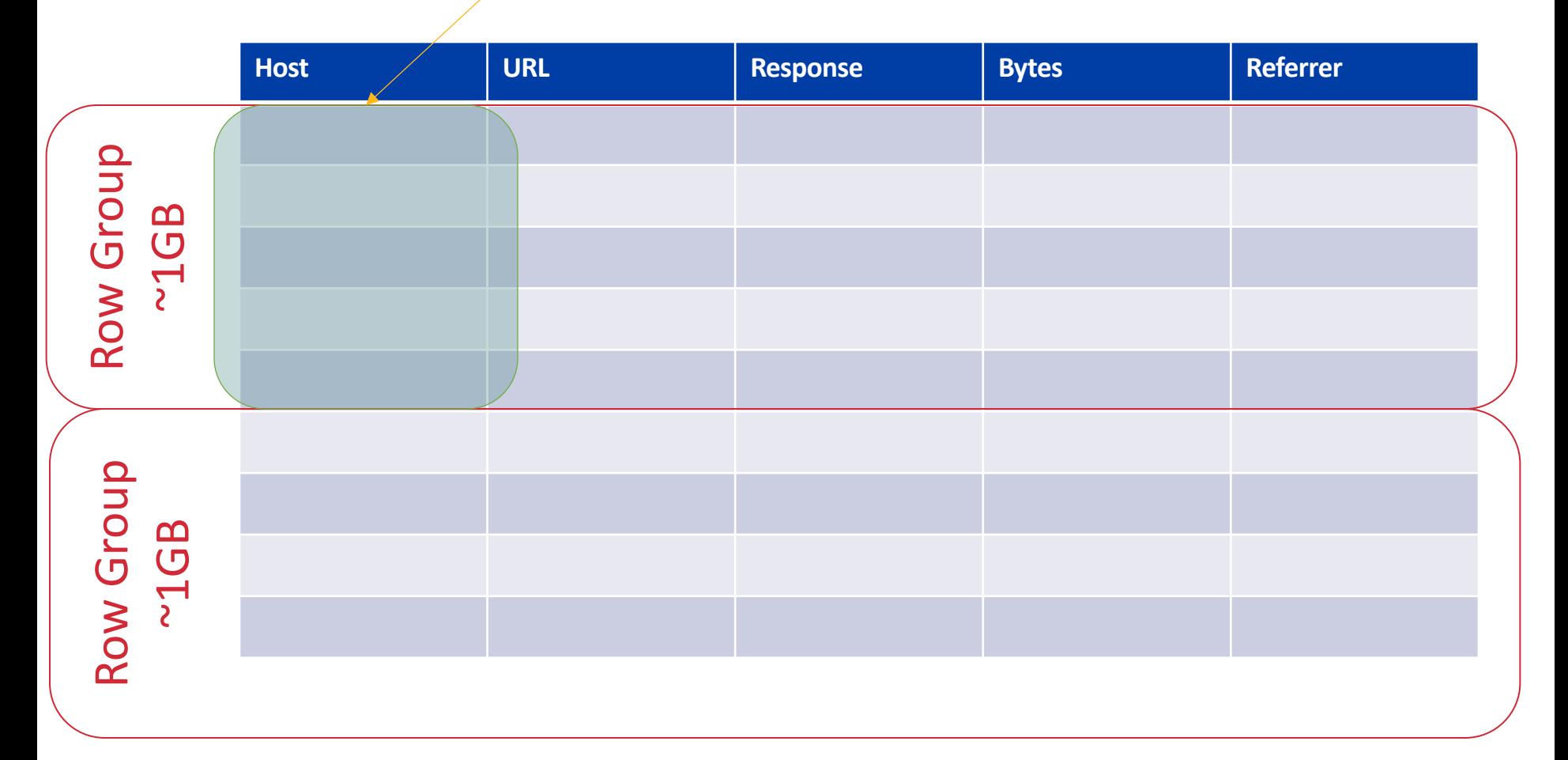

# **Column Chunk**

- A sequence of values of the same type
- In the absence of repetition and nesting, storing one column chunk is straight- forward
- We can store all values as a list
- Values can be compressed or encoded using any of the popular method
- When compressed, each column chunk is further split into *pages* of 16KB each
- Nesting, Repetition, and Nulls , Oh My!

# **Sparse Columns**

**Phone Number**

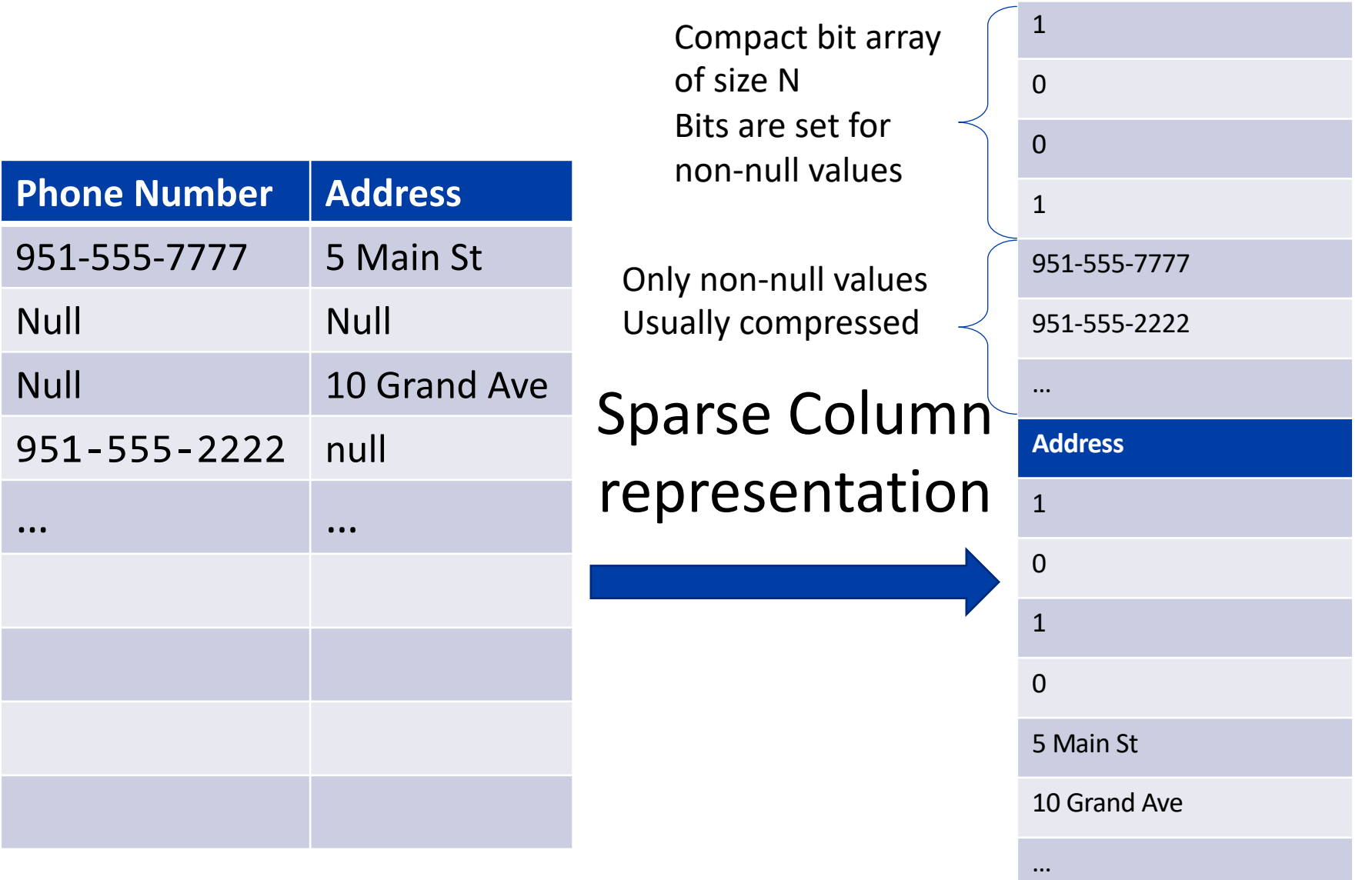

# **Nesting**

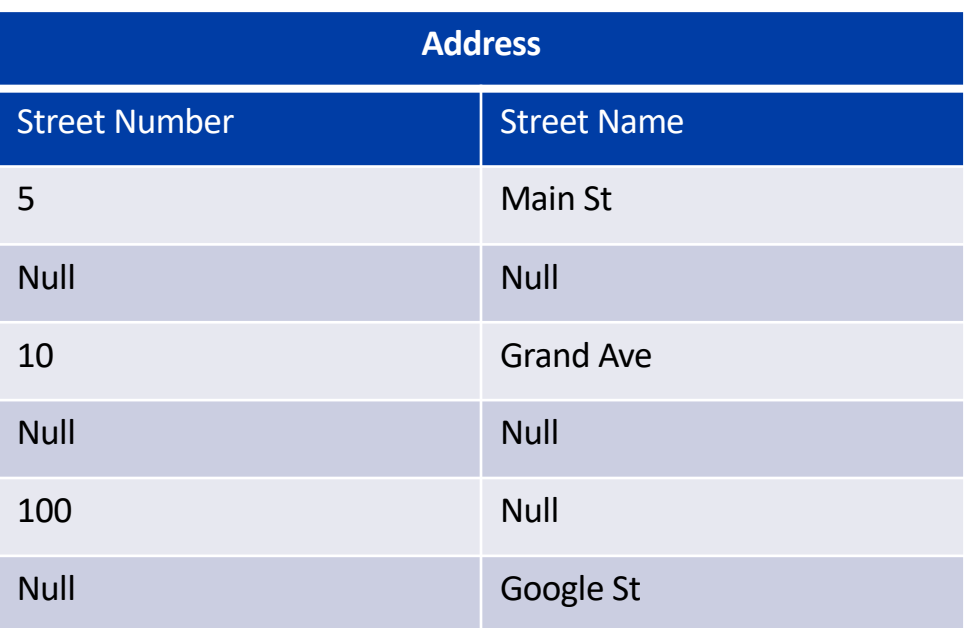

Ambiguous! How do you distinguish between the following records: { Phone Number: "951-555-7777", Address: null} { Phone Number: "951-555-1111", Address: {Number: null, Name: null}

### **Repetition**

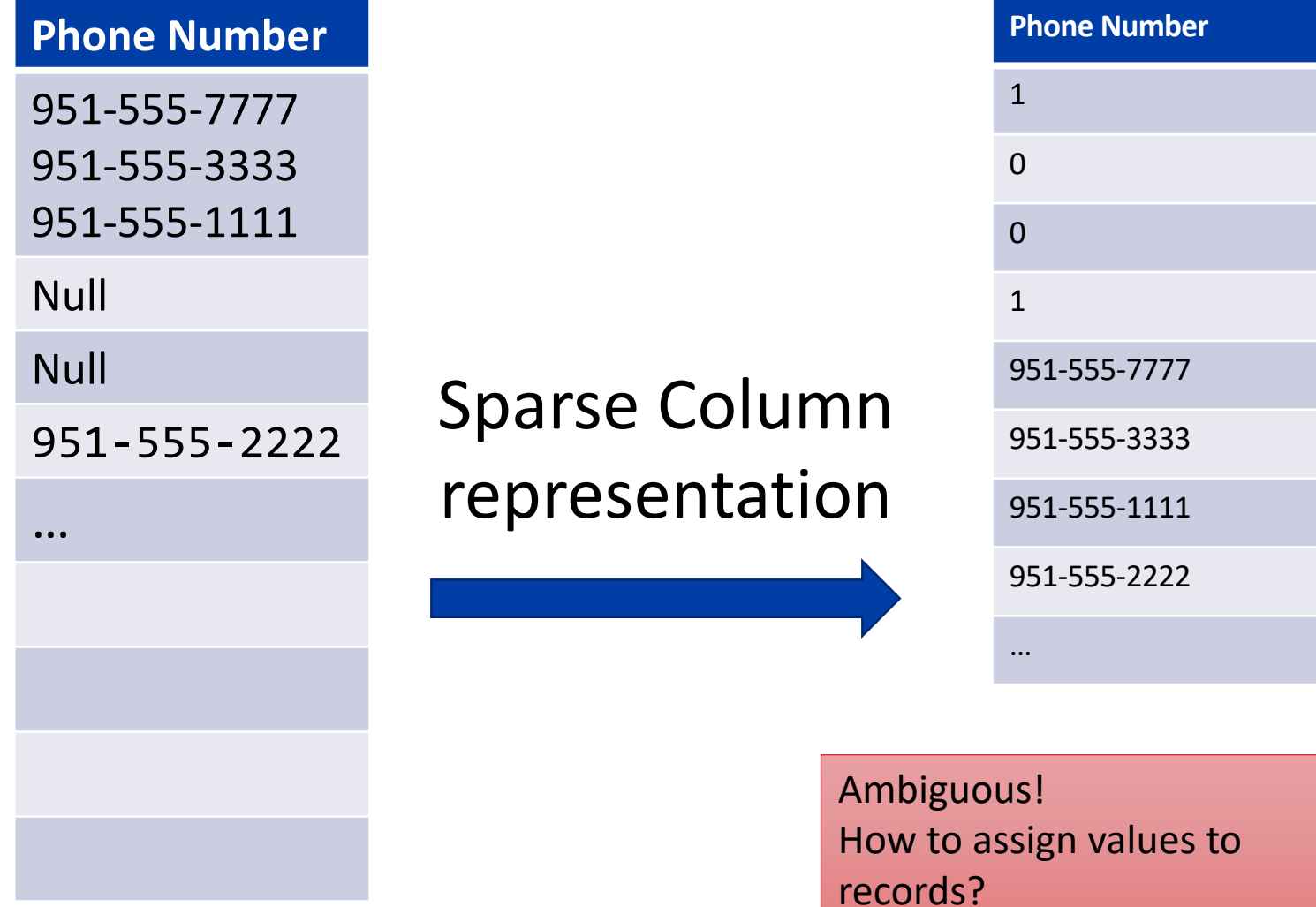

# **Nesting and Null in Parquet**

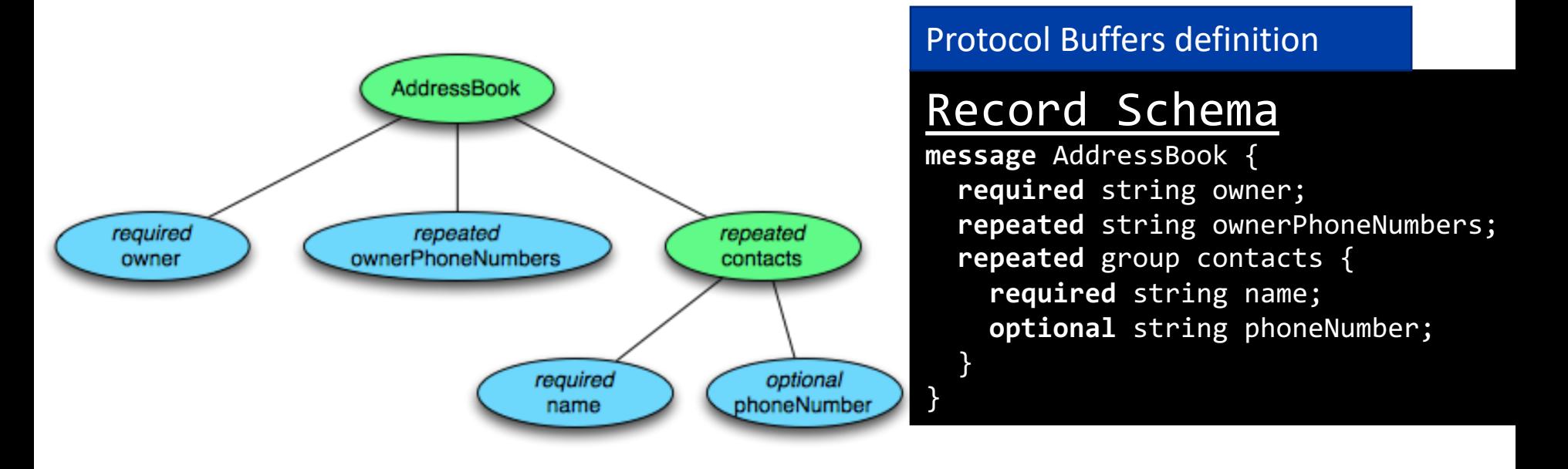

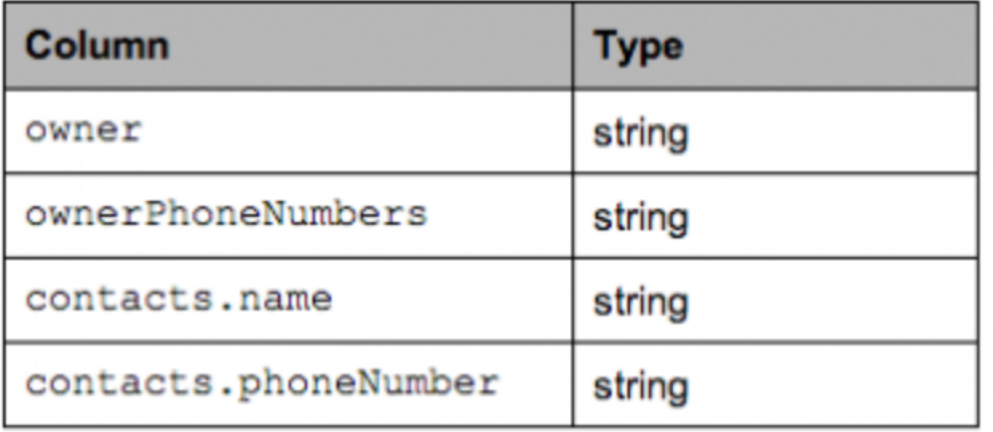

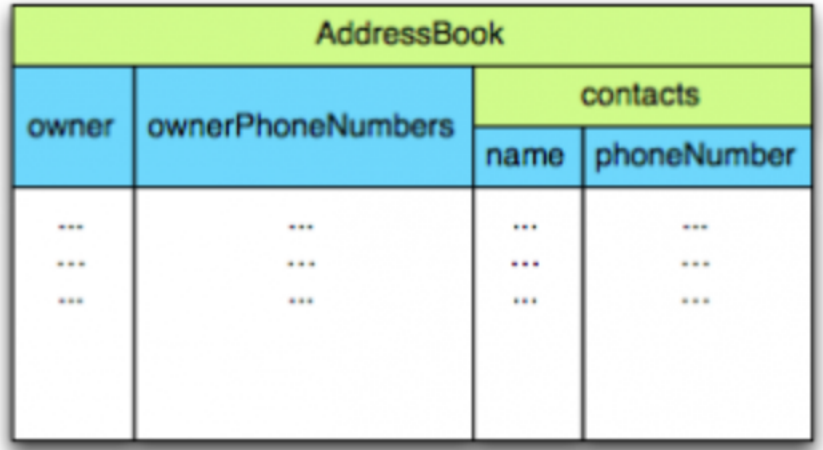

#### **Examples**

```
message1: {
 owner: "Alex";
 ownerPhoneNumbers: [
  "951-555-7777", "961-555-9999"
 ],
 contacts: [{
  name: "Chris";
   phoneNumber: "951-555-6666";
 }]
}
```

```
message3: {
 owner: "Joe";
 ownerPhoneNumbers: [
  "951-555-4444", "961-555-3333"
 ]
}
```

```
message5: {
 owner: "Violet";
 ownerPhoneNumbers: [
  "961-555-1111"
 ]
}
```
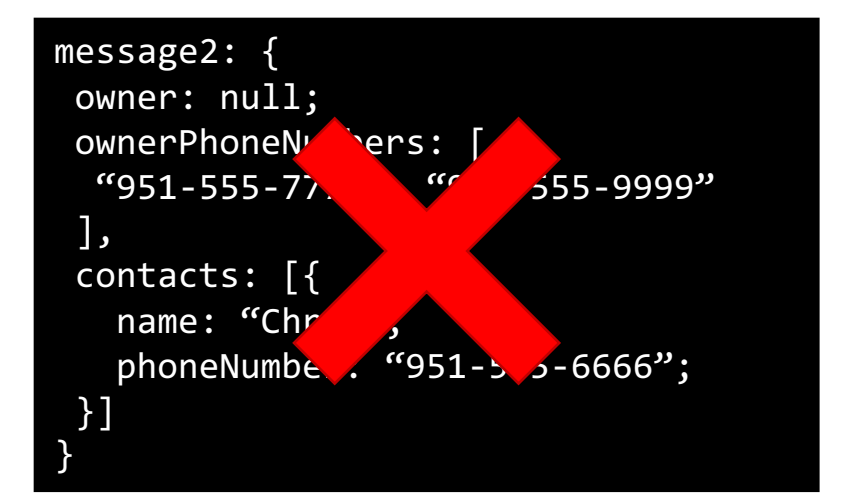

```
message4: {
 owner: "Olivia";
 ownerPhoneNumbers: [
  "951-555-2222"],
 contacts: [{
  name: "Chris";
  phoneNumber: null;
}]
}
```
# **Definition Level**

#### • The nesting level at which a field is null

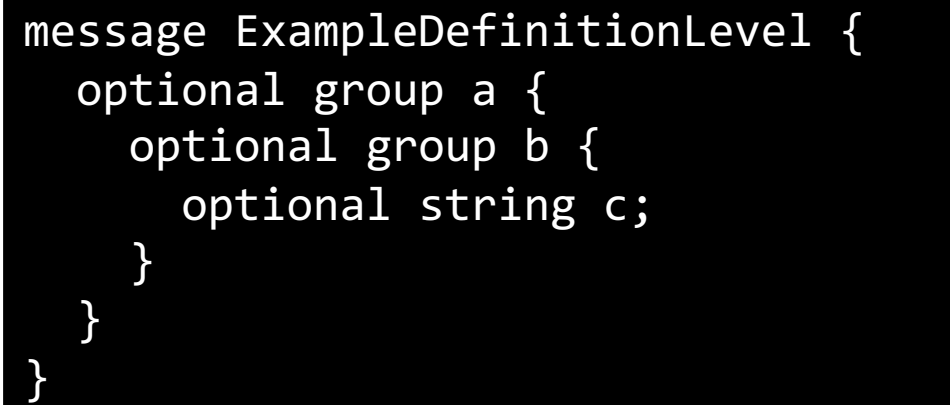

**Observation:** If no nesting is involved, i.e., one level, this scheme falls back to the 0/1 schema of flat data

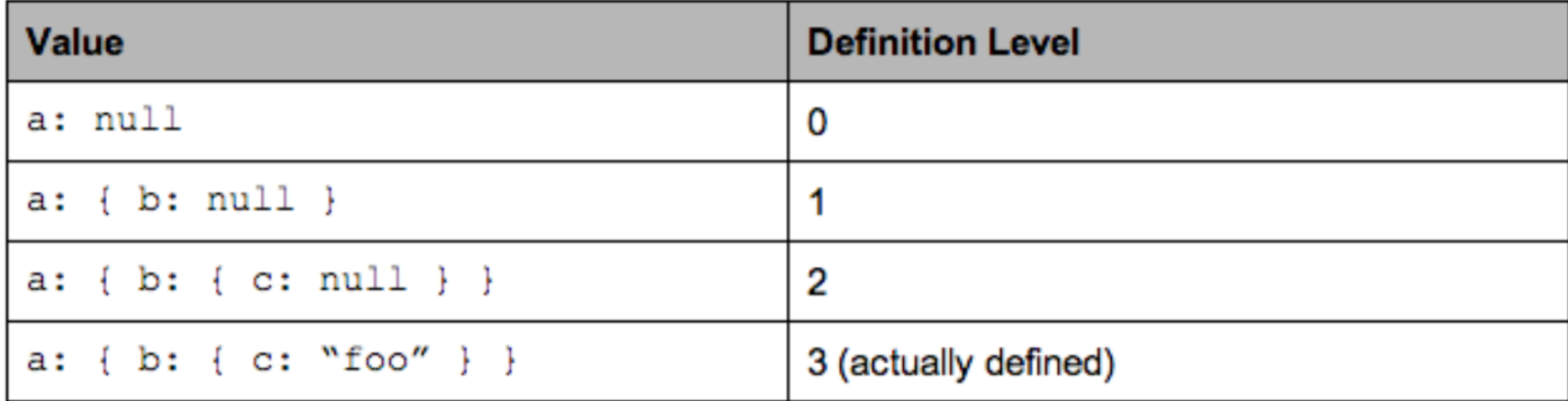

#### **Definition Level**

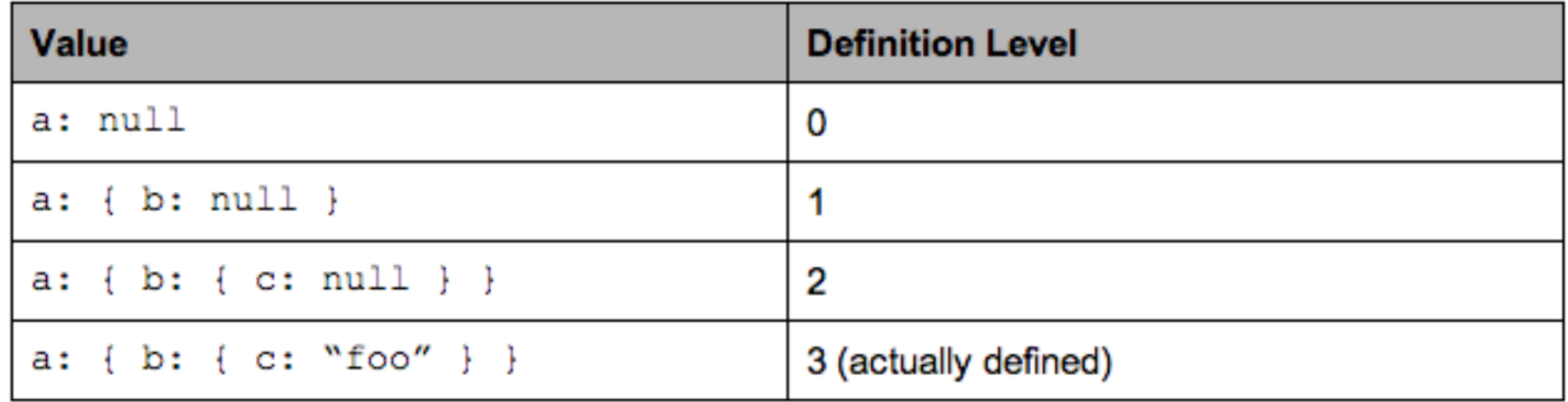

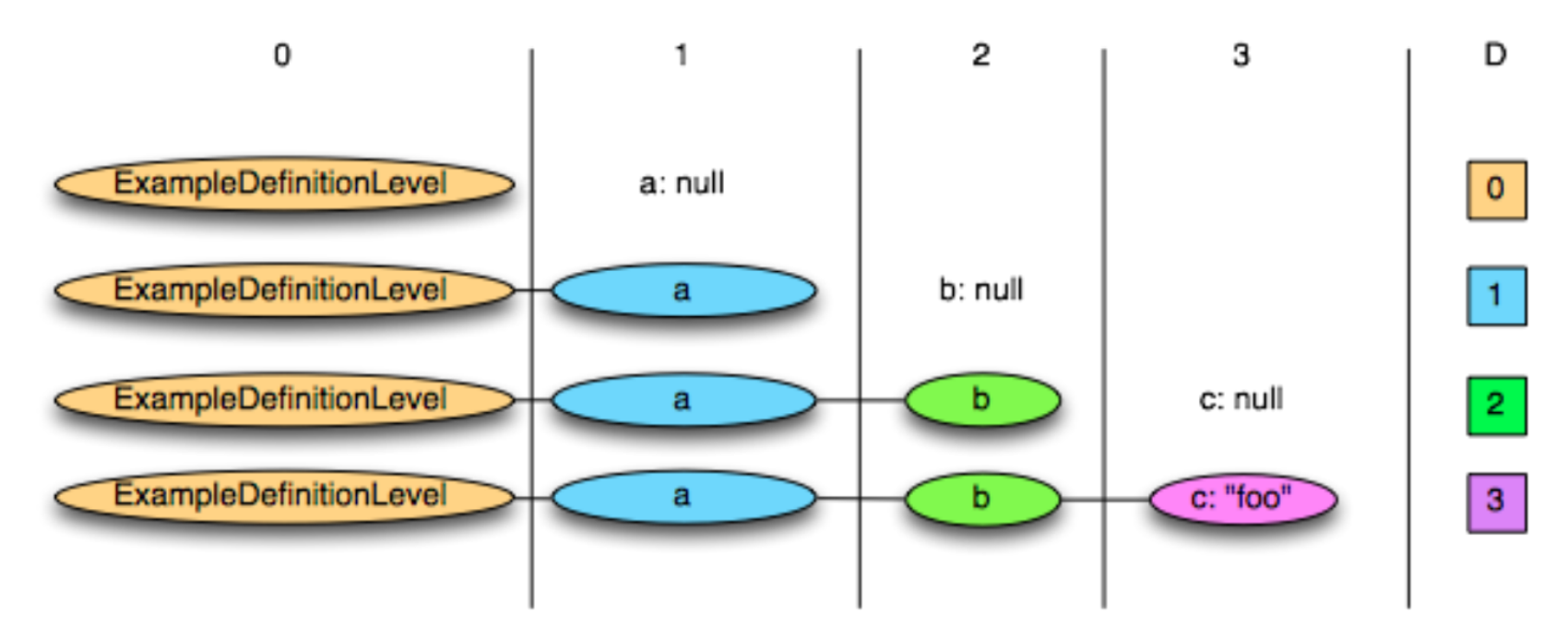

### **Definition Level with Required**

• When a field is required (not nullable), then<br>there is one definition level that is not allowed

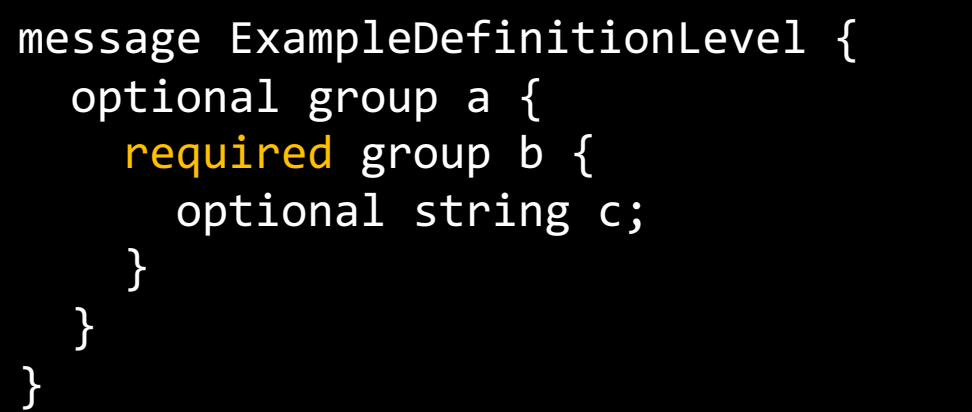

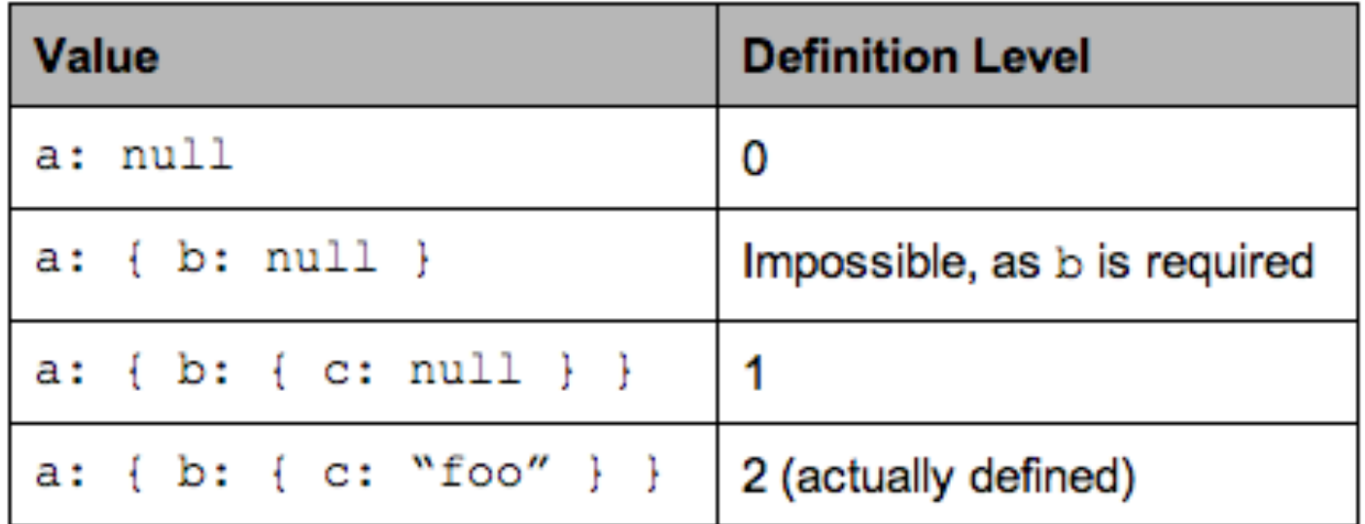

### **Repetition Level**

• The level at which we should create a new list

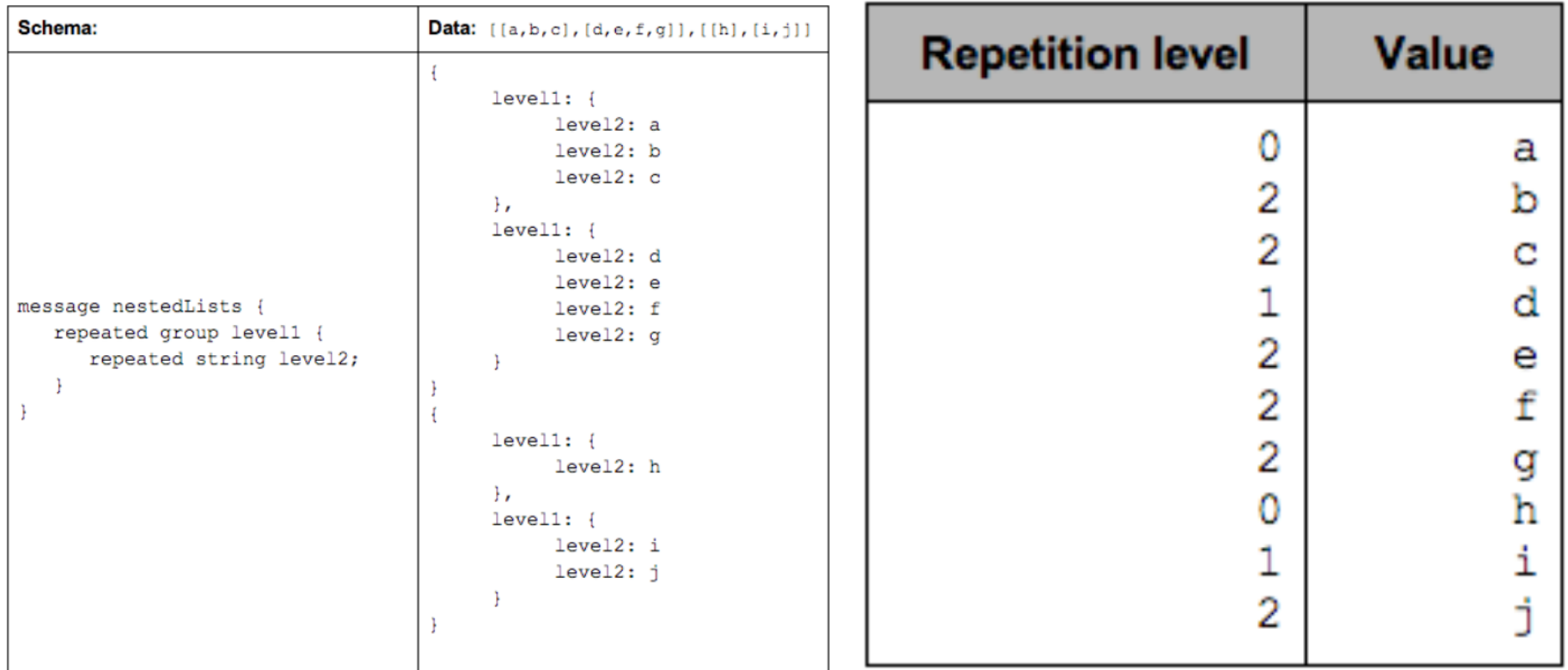

# **Repetition Level**

- The repetition level marks the beginning of lists and can be interpreted as follows:
	- 0 marks the *first value of every attribute* in each record and implies creating a new level1 and level2 list
	- 1 marks every new level1 list and implies creating a new level2 list as well.
	- 2 marks every new element in a level2 list.

#### **Repetition Level**

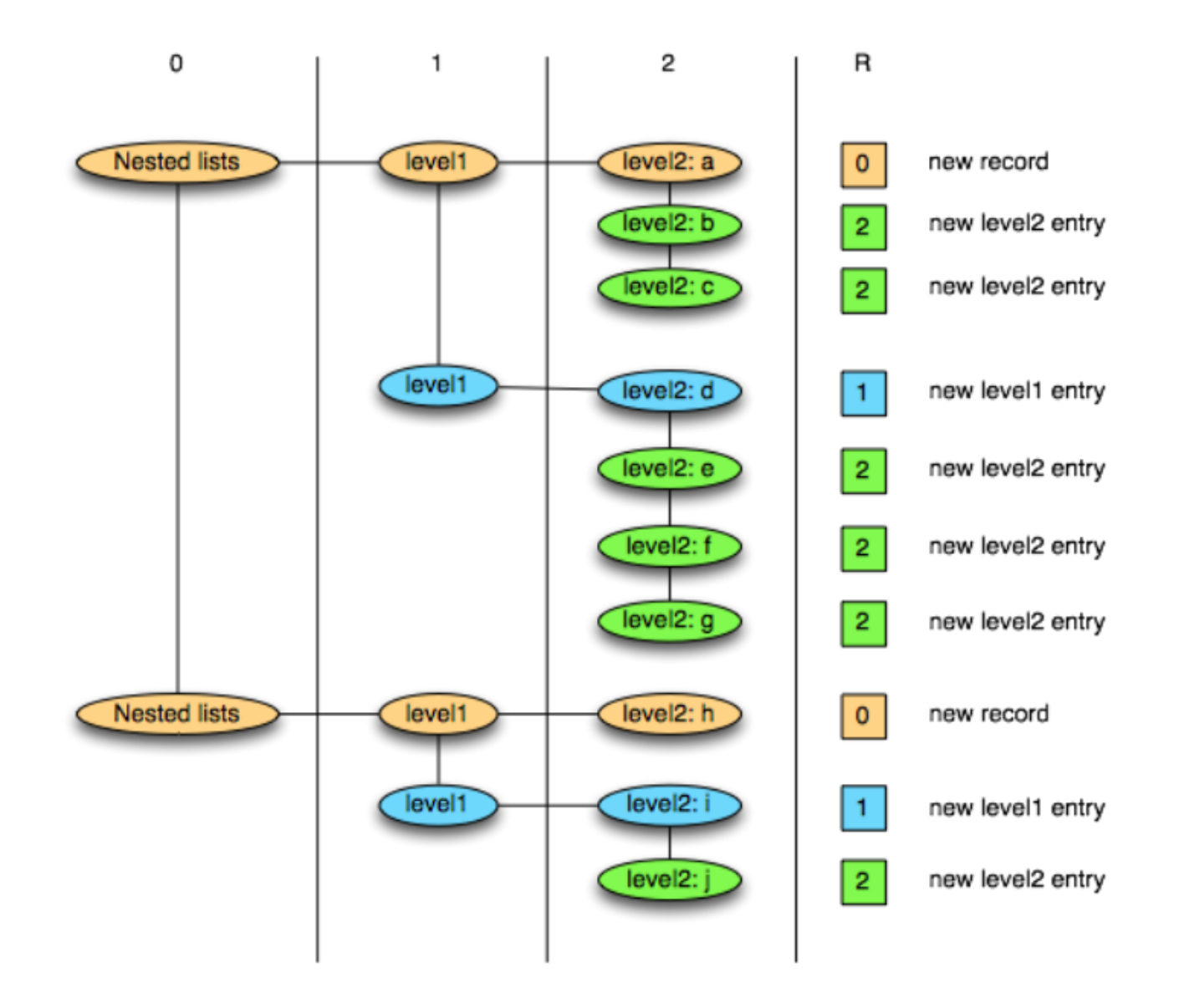

#### **AddressBook Example**

}

#### Record Schema

message AddressBook { required string owner; repeated string ownerPhoneNumbers; repeated group contacts { required string name; optional string phoneNumber; }

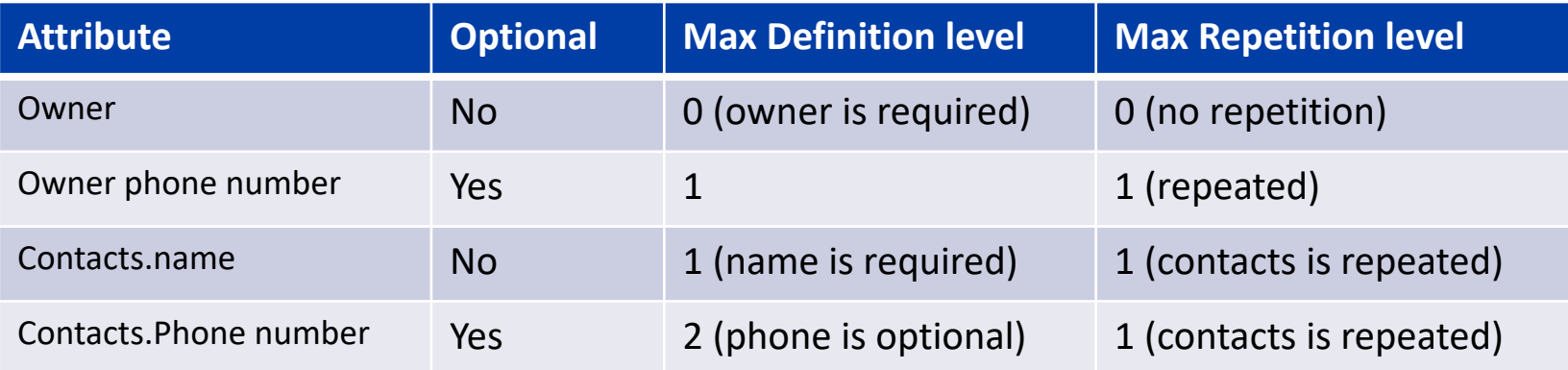

#### **Example**

DocId: 10 Links Forward: 20 Forward: 40 Forward: 60 Name Language Code: 'en-us' Country: 'us' Language Code: 'en' Url: 'http://A' Name Url: 'http://b' Name Language Code: 'en-gb' Country: 'gb'

message Document { required int64 DocId; optional group Links { repeated int64 Backward; repeated in64 Forward; } repeated group Name { repeated group Language { required string Code; optional string Country; } option String Url;}}

DocId: 20 Links Backward: 10 Backward: 30 Forward: 80 Name Url: 'http://C'

# **Summary**

- Two orthogonal problems in big-data storage
	- File formats (row, column, or hybrid)
	- Indexing (Global and local)
- File formats
	- Row: Flexible but inefficient
	- Column: Efficient for some queries but inflexible
- Indexing
	- § Global: Load-balanced partitioning
	- Local: Additional metadata affixed to each block
- Parquet: A common column format for big data

# **Further Reading**

- **Dremel made simple with Parquet [**https://blog.twitter.com/engineering/e n\_us/a/2013/dremel-made-simple-with-<br>parquet.html]
- Apache Parquet project homepage [http://parquet.apache.org]
- Parquet for MapReduce (works for both Hadoop and Spark) [https://github.com/apache/parquet- mr]